**Chapter 5** 

# **Monitors & Condition Synchronization**

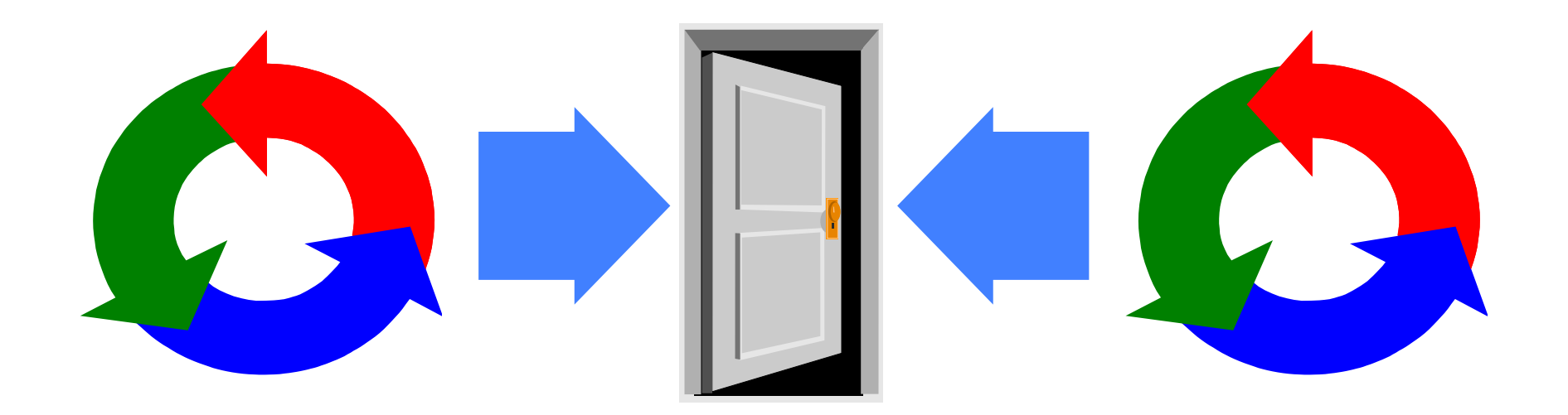

2015 Concurrency: monitors & condition synchronization

©Magee/Kramer **2nd Edition** 

#### **monitors & condition synchronization**

# Concepts: **monitors**: encapsulated data + access procedures mutual exclusion + condition synchronization nested monitors Models: guarded actions Practice: private data and synchronized methods (exclusion). wait(), notify() and notifyAll() for condition synch. single thread active in the monitor at a time

 $\mathcal{D}_{\mathcal{L}}$ 

# **5.1 Condition synchronization**

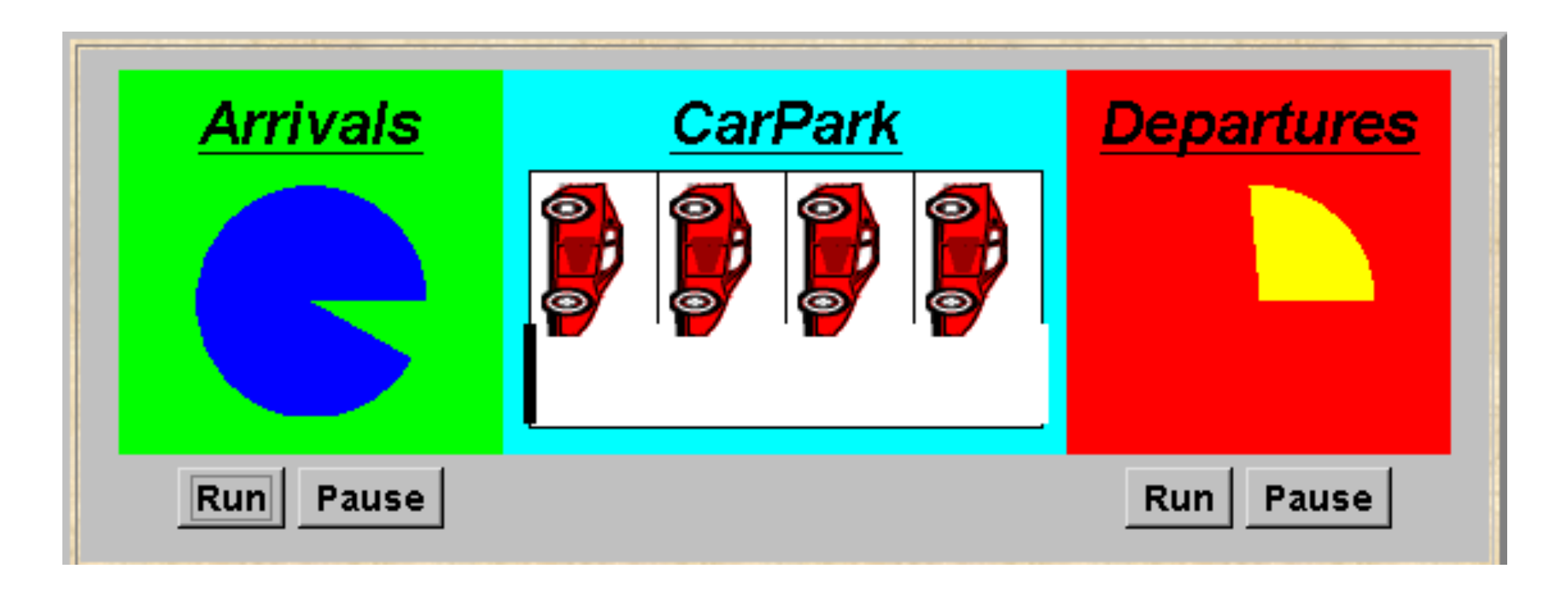

A controller is required for a carpark, which only permits cars to enter when the carpark is not full and permits cars to leave when there it is not empty. Car arrival and departure are simulated by separate threads.

♦ Events or actions of interest?

**arrive** and **depart** 

♦ Identify processes.

arrivals, departures and carpark control

♦ Define each process and interactions (structure).

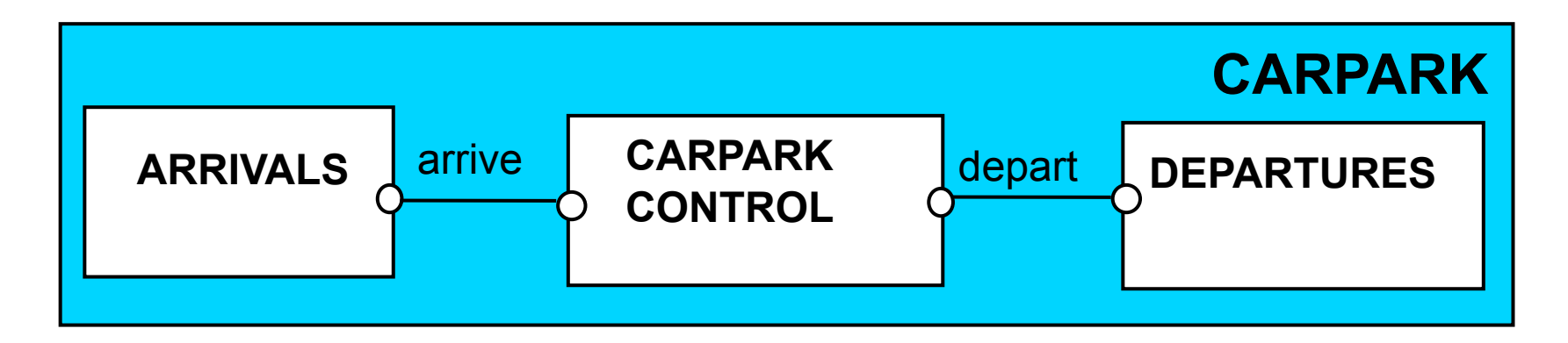

 $\Delta$ 

**carpark model** 

```
CARPARKCONTROL(N=4) = SPACES[N],
SPACES[i:0..N] = (when(i>0) arrive->SPACES[i-1]
                 |when(i<N) depart->SPACES[i+1]
 ).
ARRIVALS = (arrive->ARRIVALS).
DEPARTURES = (depart->DEPARTURES).
||CARPARK = 
       (ARRIVALS||CARPARKCONTROL(4)||DEPARTURES).
```
Guarded actions are used to control **arrive** and **depart**. *LTS?*

#### **carpark program**

♦ Model - all entities are processes interacting by actions

♦ Program - need to identify threads and monitors

♦thread - **active** entity which initiates (output) actions

♦monitor - **passive** entity which responds to (input) actions.

#### **For the carpark?**

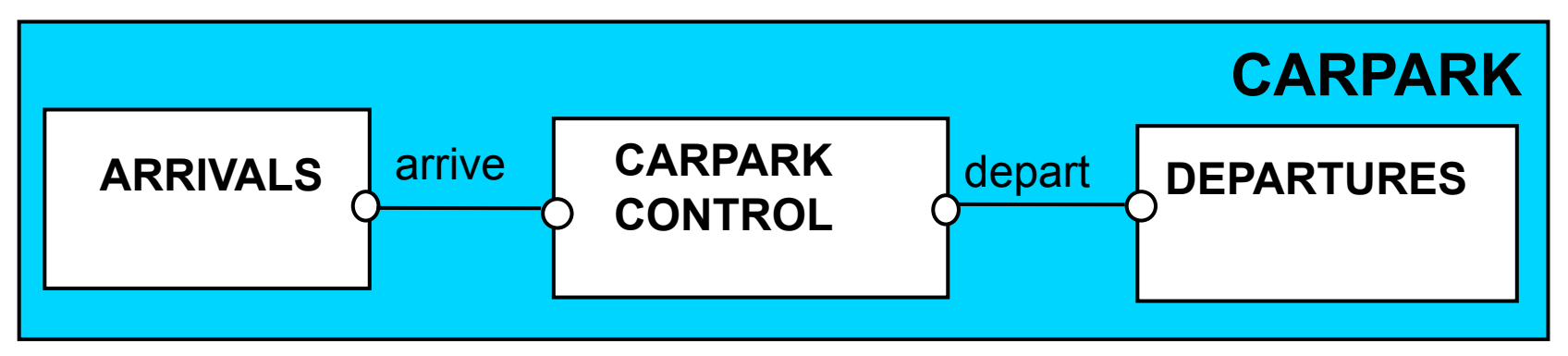

# **carpark program - class diagram**

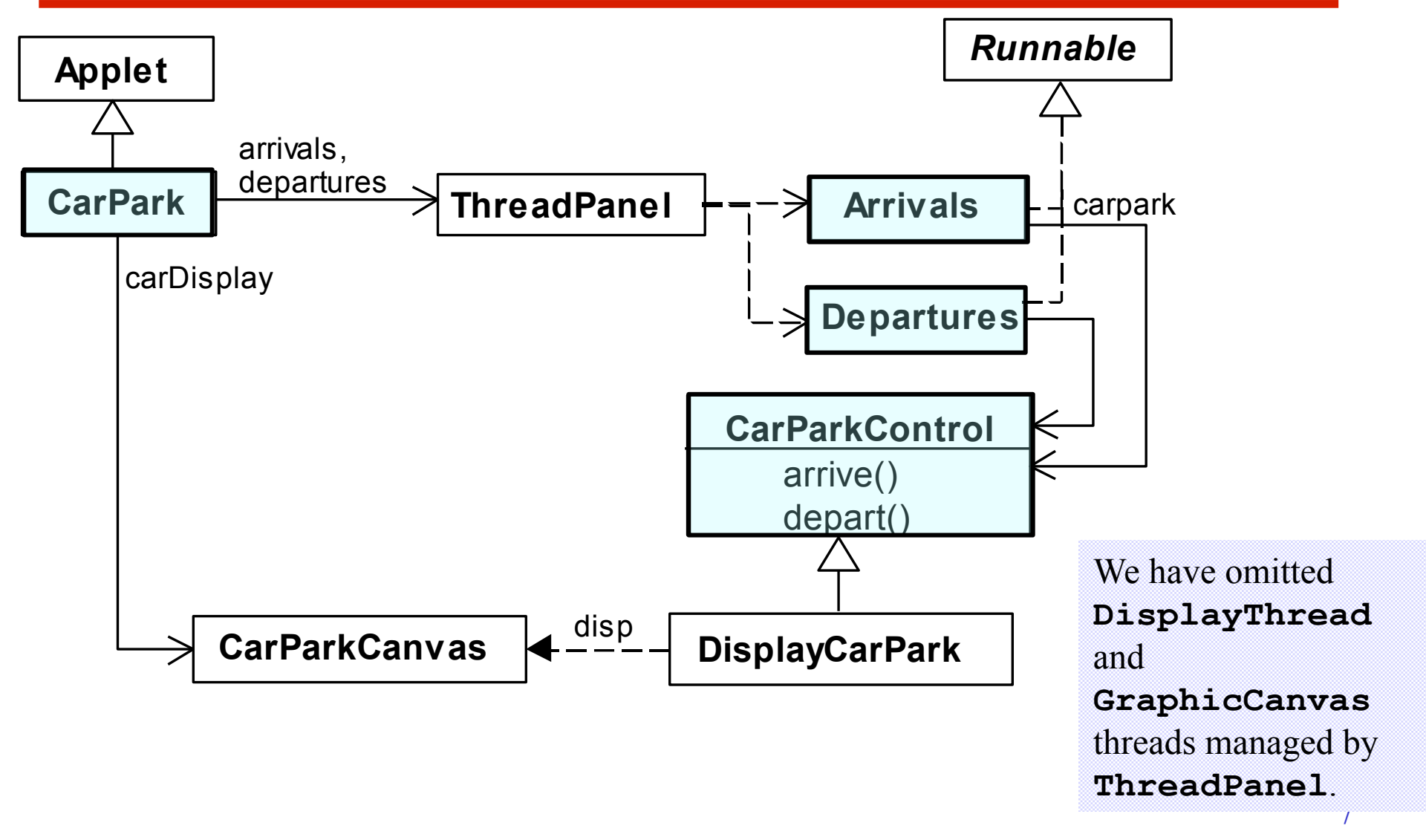

#### **carpark program**

**Arrivals** and **Departures** implement **Runnable**, **CarParkControl** provides the control (condition synchronization).

Instances of these are created by the **start()** method of the **CarPark** applet **:**

```
public void start() { 
   CarParkControl c = 
      new DisplayCarPark(carDisplay,Places); 
      arrivals.start(new Arrivals(c)); 
      departures.start(new Departures(c)); 
}
```
#### **carpark program - Arrivals and Departures threads**

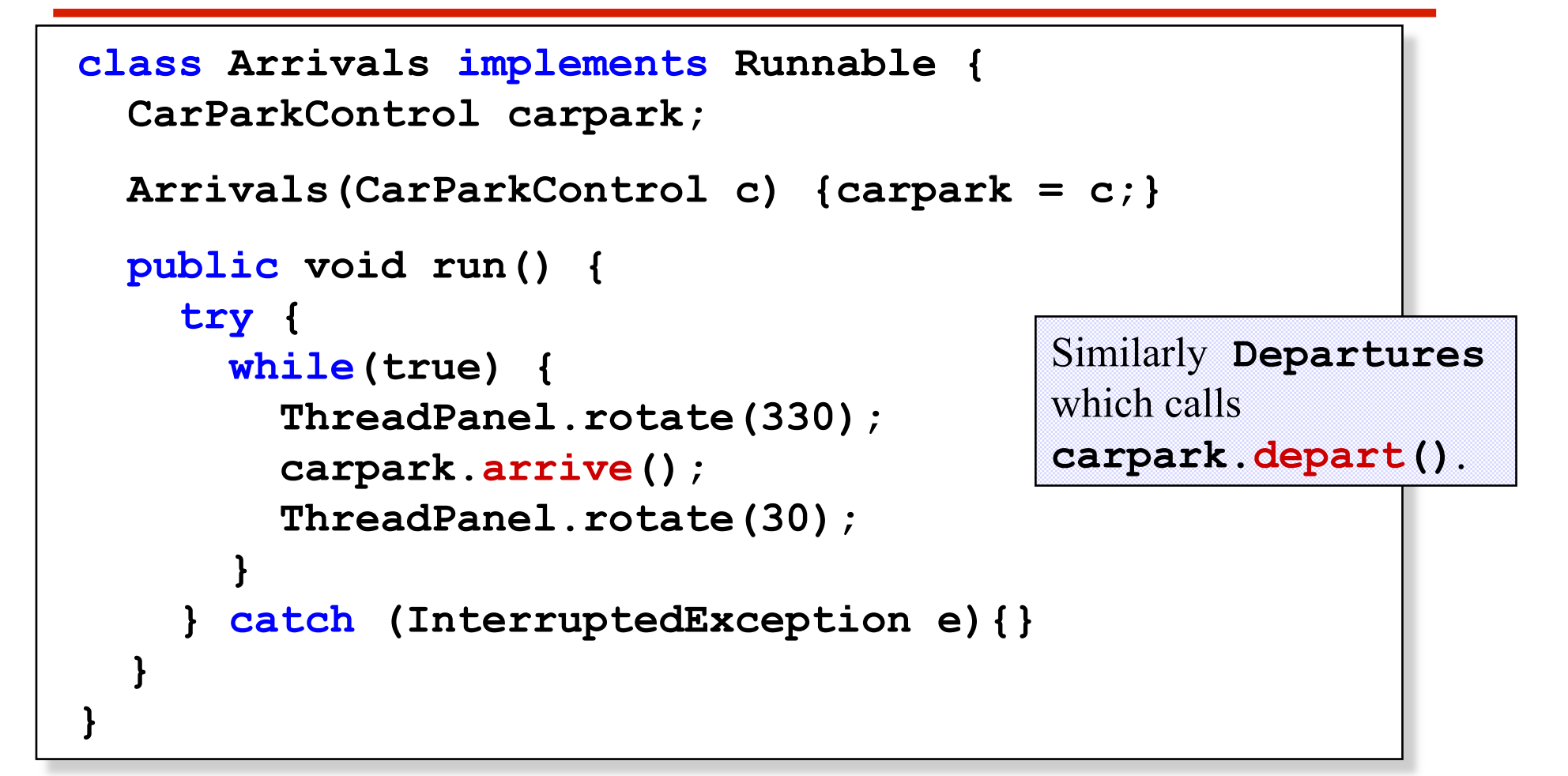

How do we implement the control of **CarParkControl**?

 $\mathbf Q$ 

#### **Carpark program - CarParkControl monitor**

```
class CarParkControl { 
   protected int spaces; 
   protected int capacity; 
   CarParkControl(int n) 
    {capacity = spaces = n; } synchronized void arrive() { 
         … --spaces; … 
    } 
   synchronized void depart() { 
    … ++spaces; … 
    } 
}
```
*condition synchronization? block if full? (spaces==0) block if empty? (spaces==N) mutual exclusion by synch methods* 

2015 Concurrency: monitors & condition synchronization

# **condition synchronization in Java**

Java provides a thread **wait set** per monitor (actually per object) with the following methods:

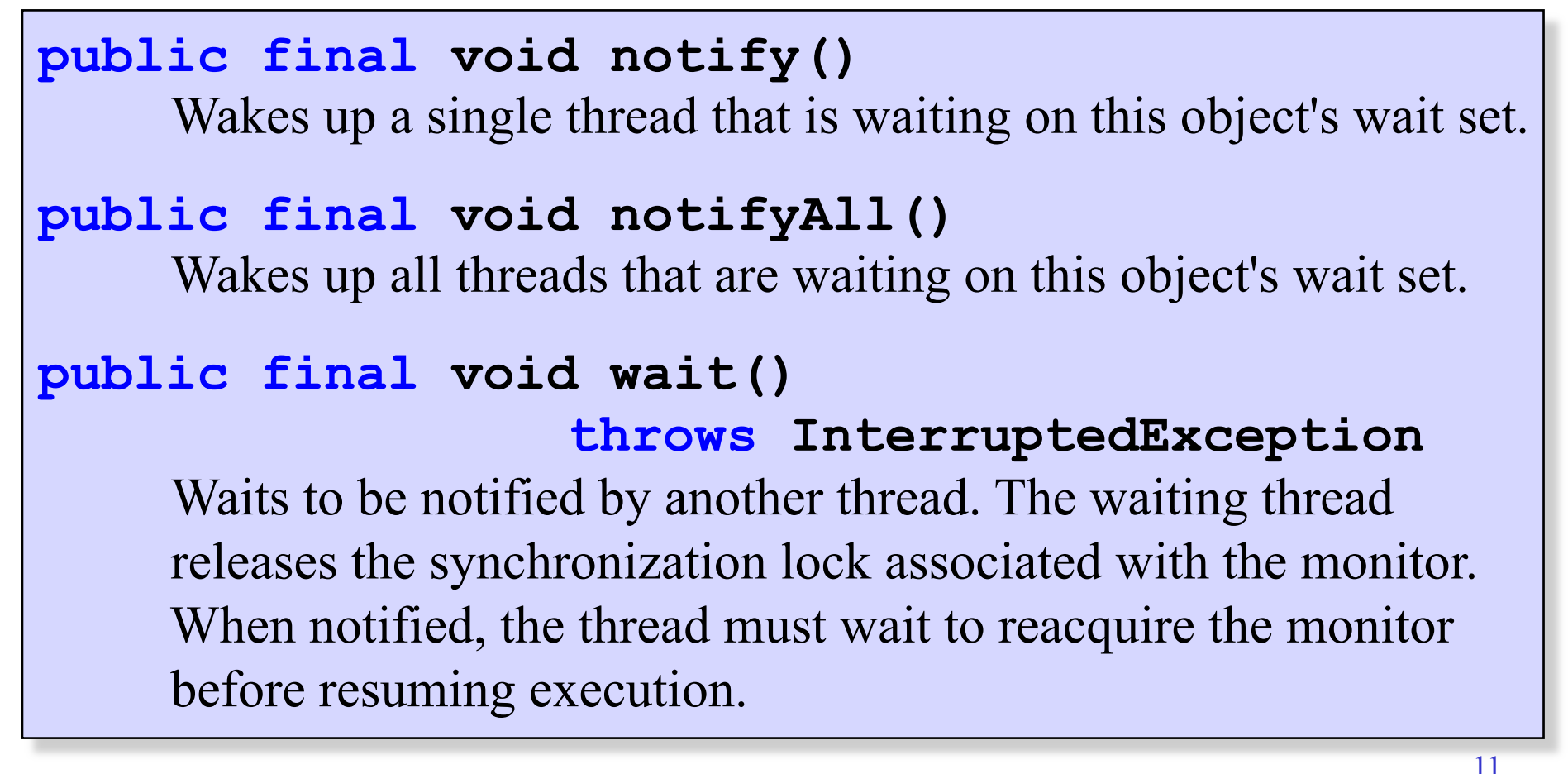

# **condition synchronization in Java**

We refer to a thread *entering* a monitor when it acquires the mutual exclusion lock associated with the monitor and *exiting* the monitor when it releases the lock.

**Wait()** - causes the thread to exit the monitor, permitting other threads to enter the monitor.

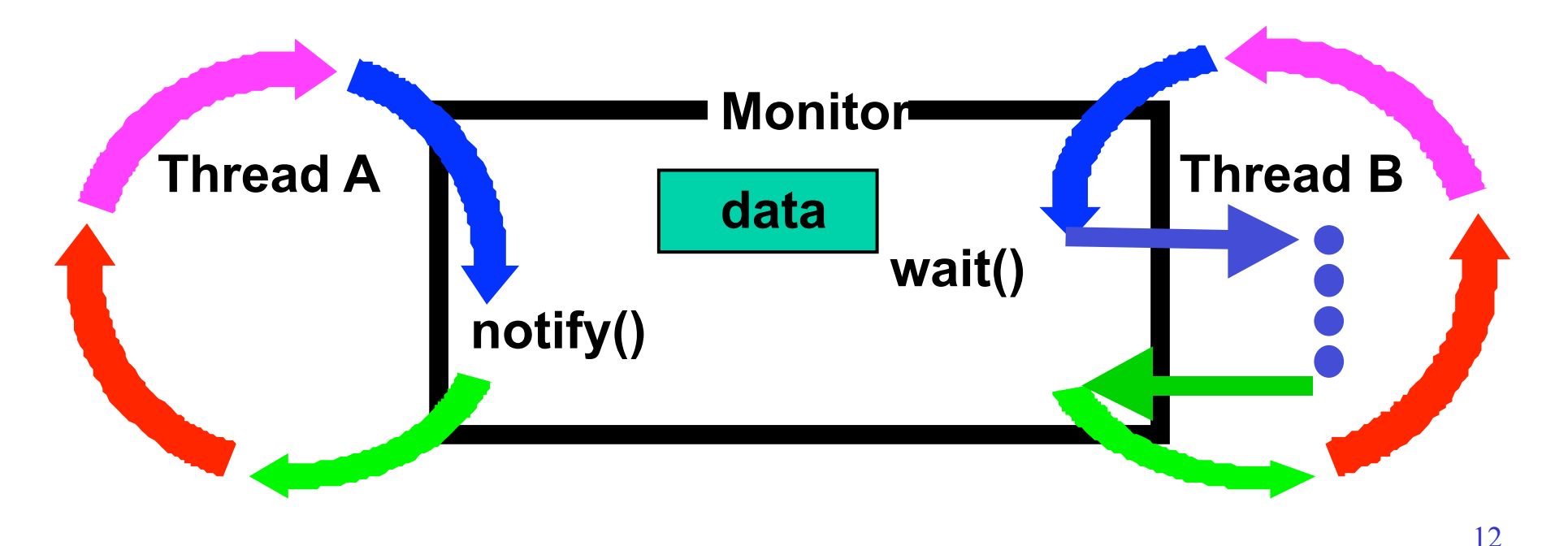

2015 Concurrency: monitors & condition synchronization

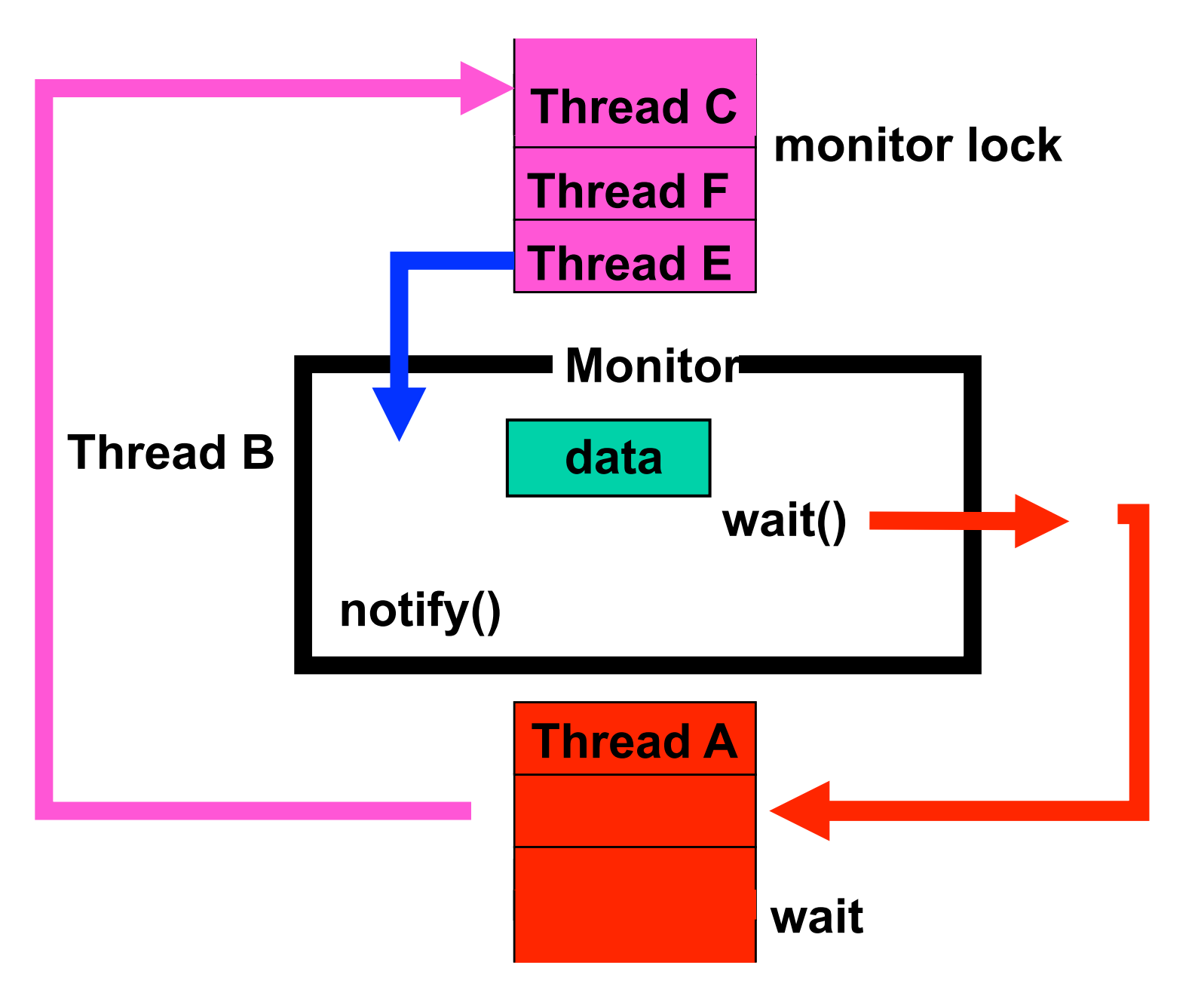

#### **condition synchronization in Java**

**FSP: when** *cond act* **-> NEWSTAT**

```
Java: public synchronized void act() 
               throws InterruptedException 
 { 
         while (!cond) wait(); 
           // modify monitor data 
         notifyAll() 
 }
```
The **while** loop is necessary to retest the condition *cond* to ensure that *cond* is indeed satisfied when it re-enters the monitor.

2015 Concurrency: monitors & condition synchronization waiting to enter the monitor now that the monitor data has been changed. ©Magee/Kramer **2nd Edition notifyall()** is necessary to awaken other thread(s) that may be

#### **CarParkControl - condition synchronization**

```
Concurrency: monitors & condition synchronization©Magee/Kramer 2nd Edition 
rather than notifyAll()?
class CarParkControl { 
   protected int spaces; 
   protected int capacity; 
   CarParkControl(int n) 
     {capacity = spaces = n; } synchronized void arrive() throws InterruptedException { 
     while (spaces==0) wait(); 
     --spaces; 
     notifyAll(); 
 } 
   synchronized void depart() throws InterruptedException { 
     while (spaces==capacity) wait(); 
     ++spaces; 
     notifyAll(); 
 } 
}
                                     Is it safe to use notify()
                                                     block if full
                                                    block if empty
```
**Active** entities (that initiate actions) are implemented as **threads**. **Passive** entities (that respond to actions) are implemented as **monitors**.

Each guarded action in the model of a monitor is implemented as a **synchronized** method which uses a while loop and **wait()** to implement the guard. The while loop condition is the negation of the model guard condition.

Changes in the state of the monitor are signaled to waiting threads using **notify()** or **notifyAll().**

# **5.2 Semaphores**

Semaphores are a low-level, primitive construct widely used for dealing with inter-process synchronization in operating systems. Semaphore *s* is an integer variable that can take only non-negative values.

The only operations permitted on *s* are *up(s)* and *down(s)*. **Blocked** processes are held in a FIFO queue.

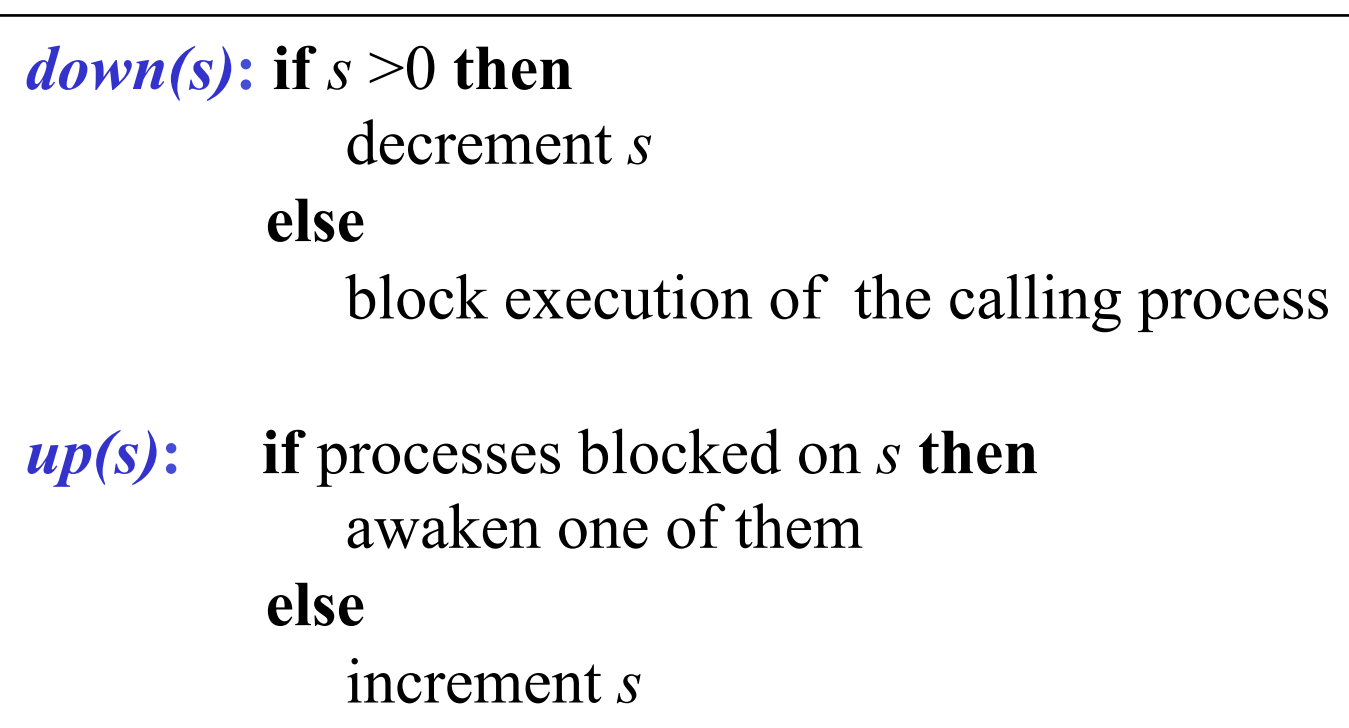

# **modeling semaphores**

To ensure analyzability, we only model semaphores that take a finite range of values. If this range is exceeded then we regard this as an ERROR. N is the initial value.

```
const Max = 3 
range Int = 0..Max 
SEMAPHORE (N=0) = SEMA[N],
SEMA[v:Int] = (up->SEMA[v+1] 
                 |when(v>0) down->SEMA[v-1] 
    ), 
SEMA[Max+1] = ERROR.
```
## *LTS?*

# **modeling semaphores**

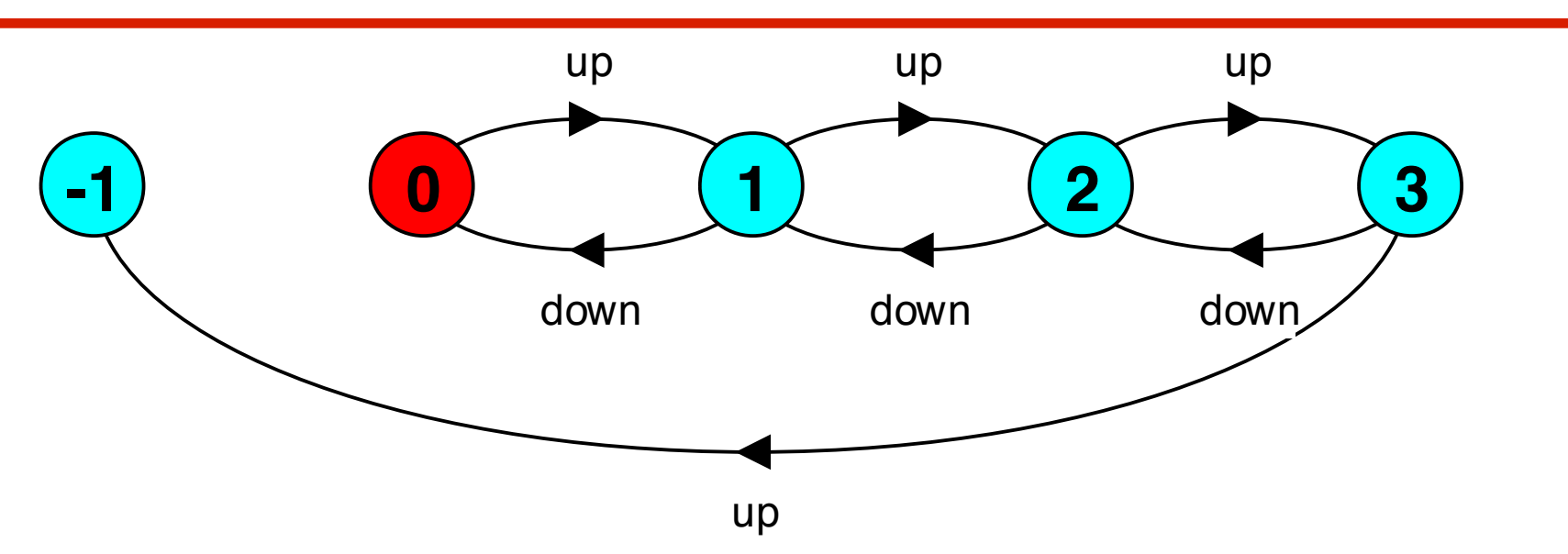

Action **down** is only accepted when value v of the semaphore is greater than 0.

Action **up** is not guarded.

Trace to a violation:  $up \rightarrow up \rightarrow up \rightarrow up$ 

#### **semaphore demo - model**

Three processes **p[1..3]** use a shared semaphore **mutex** to ensure mutually exclusive access (action **critical**) to some resource.

**LOOP = (mutex.down->critical->mutex.up->LOOP). ||SEMADEMO = (p[1..3]:LOOP ||{p[1..3]}::mutex:SEMAPHORE(1)).**

For mutual exclusion, the semaphore initial value is 1. *Why? Is the* **ERROR** *state reachable for* **SEMADEMO***? Is a binary semaphore sufficient (i.e.* **Max=1***) ? LTS?*

#### **semaphore demo - model**

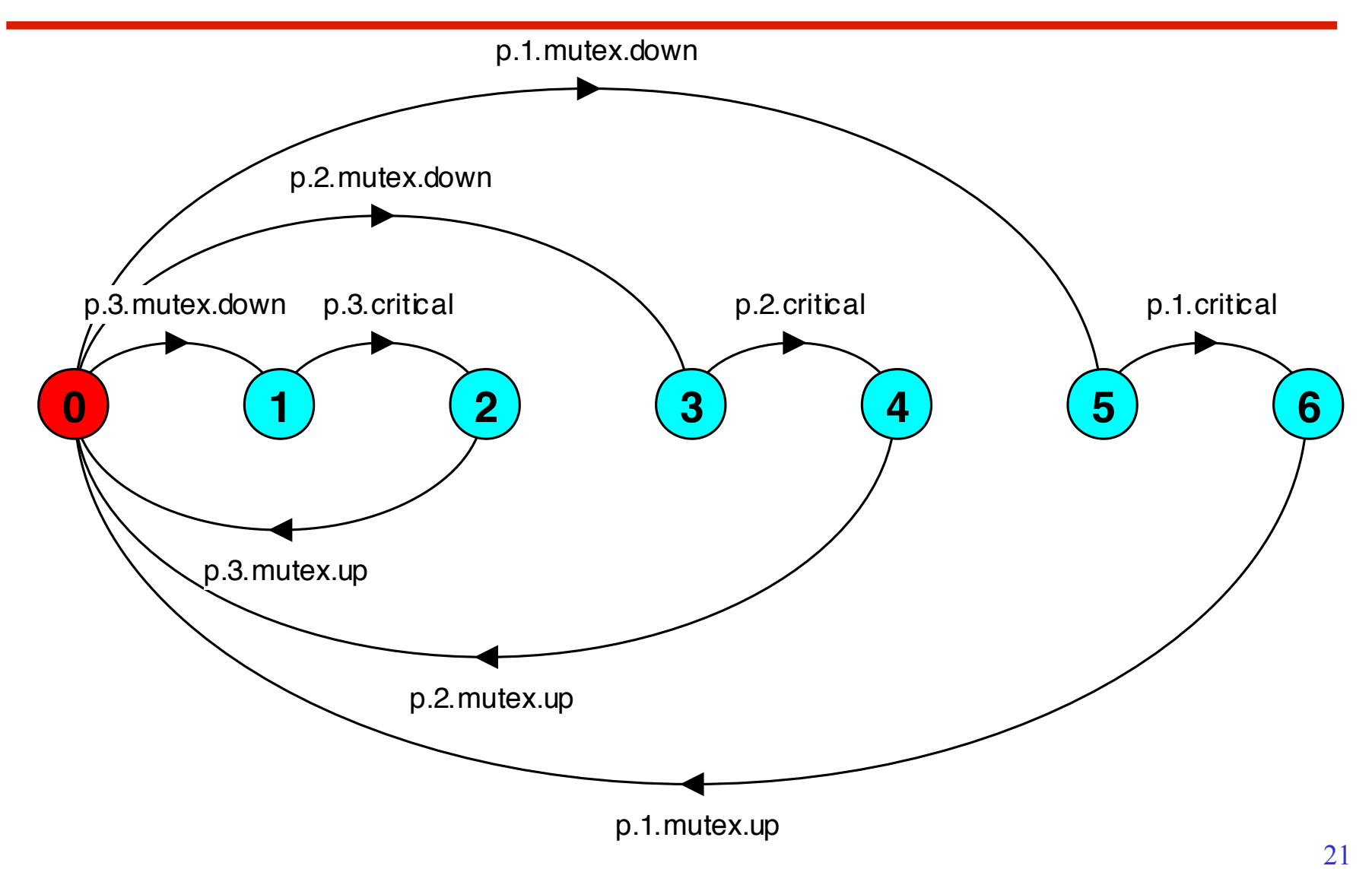

#### **semaphores in Java**

Semaphores are passive objects, therefore implemented as **monitors**.

*(NOTE: In practice, semaphores are a low-level mechanism often used for implementing the higher-level monitor construct.* 

*Java SE5 provides general counting semaphores)*

```
public class Semaphore { 
   private int value; 
   public Semaphore (int initial) 
    \{value = initial\} synchronized public void up() { 
      ++value; 
      notifyAll(); 
   } 
   synchronized public void down() 
        throws InterruptedException { 
     while (value== 0) wait();
```

```
 --value;
```
 **}** 

**}**

#### **SEMADEMO display**

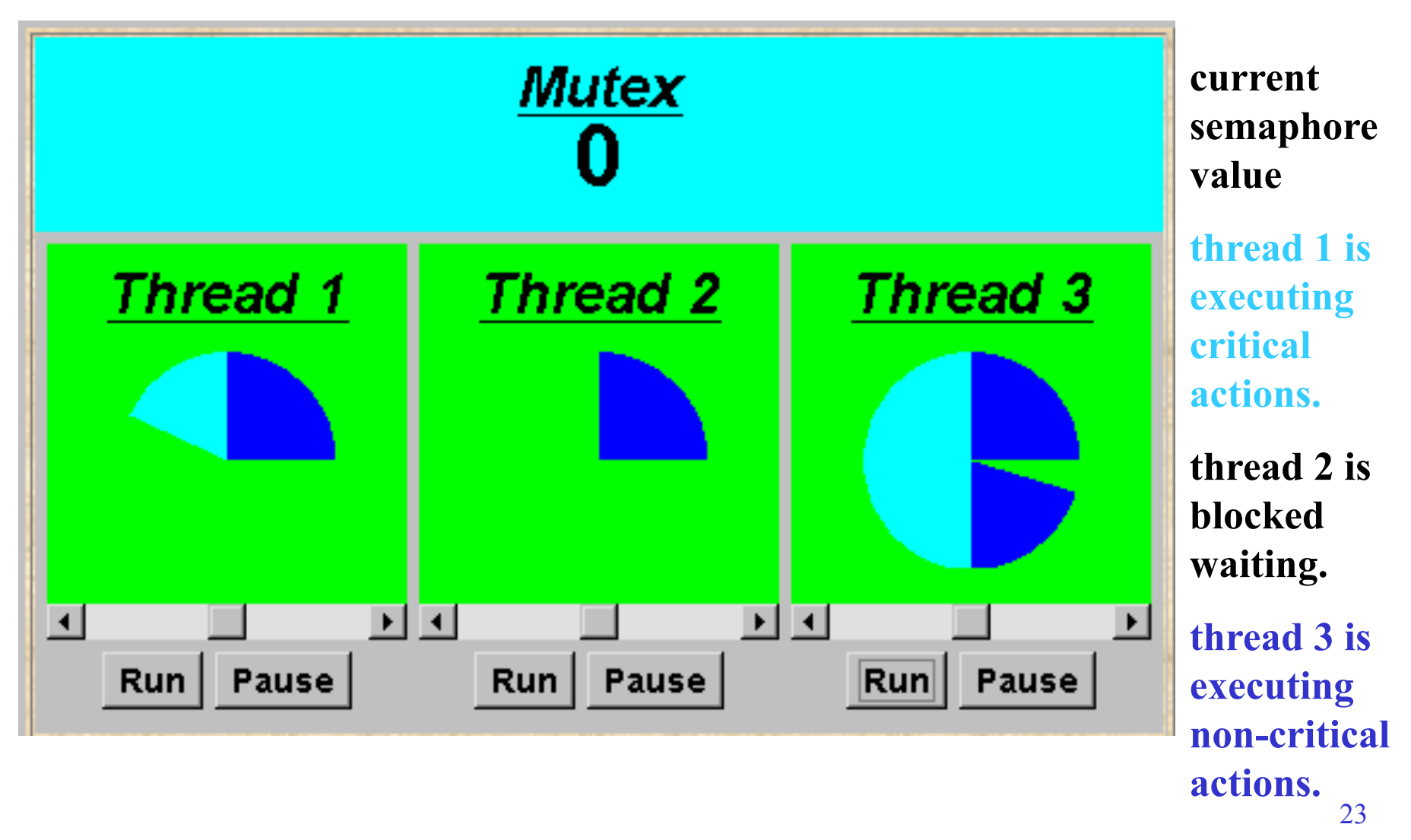

©Magee/Kramer **2nd Edition** 

*What if we adjust the time that each thread spends in its critical section ?* 

> ♦large resource requirement - *more conflict?* (eg. more than 67% of a rotation)?

♦ small resource requirement - *no conflict?* 

(eg. less than 33% of a rotation)?

Hence the time a thread spends in its critical section should be kept as short as possible.

#### **SEMADEMO program - revised ThreadPanel class**

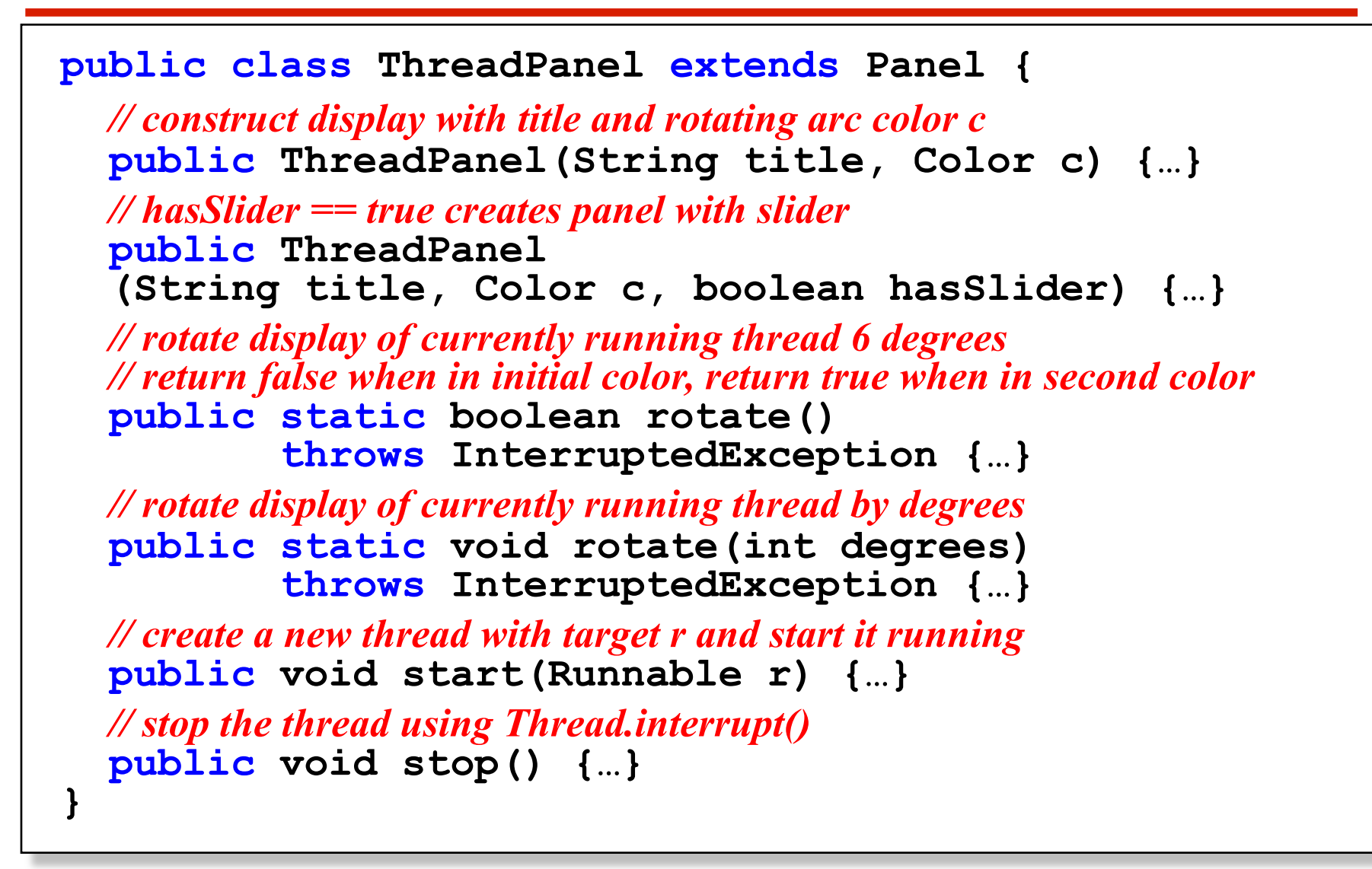

#### **SEMADEMO program - MutexLoop**

```
26 
class MutexLoop implements Runnable { 
   Semaphore mutex; 
   MutexLoop (Semaphore sema) {mutex=sema;} 
   public void run() { 
     try { 
        while(true) { 
          while(!ThreadPanel.rotate()); 
          mutex.down(); // get mutual exclusion 
          while(ThreadPanel.rotate()); //critical actions 
          mutex.up(); //release mutual exclusion
 } 
      } catch(InterruptedException e){} 
 } 
                              } ThreadPanel.rotate() returns 
                              false while executing non-critical actions 
                              (dark color) and true otherwise.
                                                    Threads and 
                                                    semaphore are 
                                                    created by the 
                                                    applet start()
                                                    method.
```
# **5.3 Bounded Buffer**

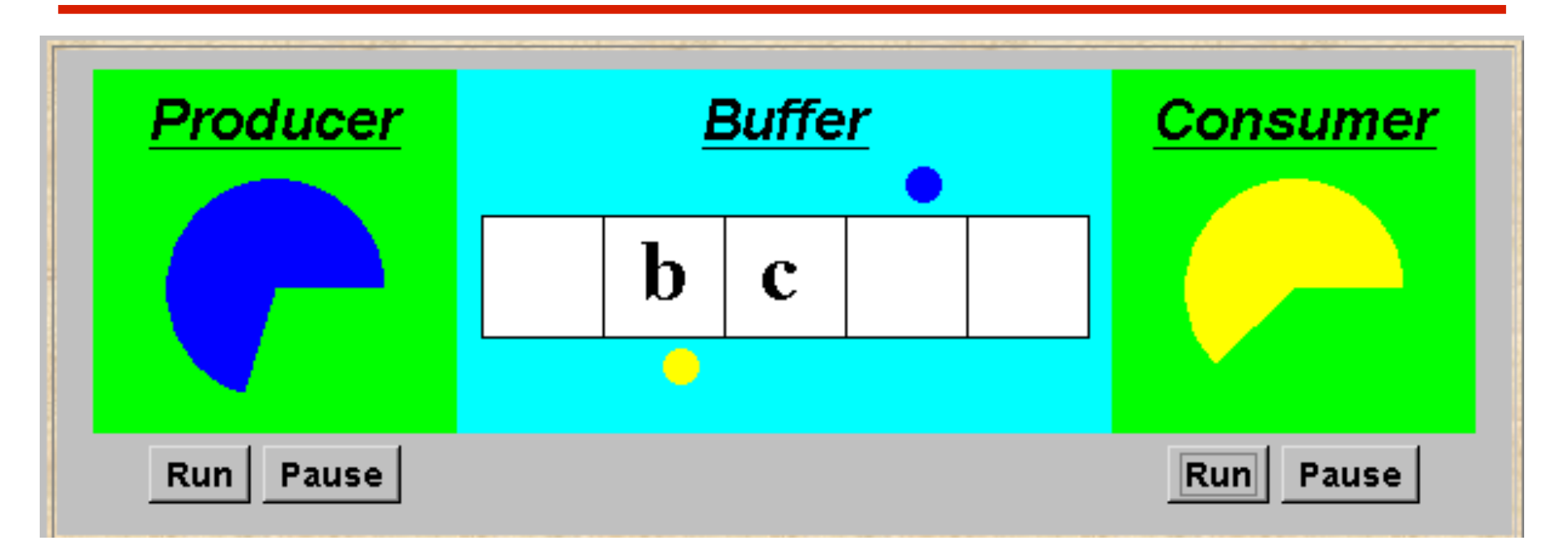

A bounded buffer consists of a fixed number of slots. Items are put into the buffer by a *producer* process and removed by a *consumer* process. It can be used to smooth out transfer rates between the *producer* and *consumer.*

(see car park example)

#### **bounded buffer - a data-independent model**

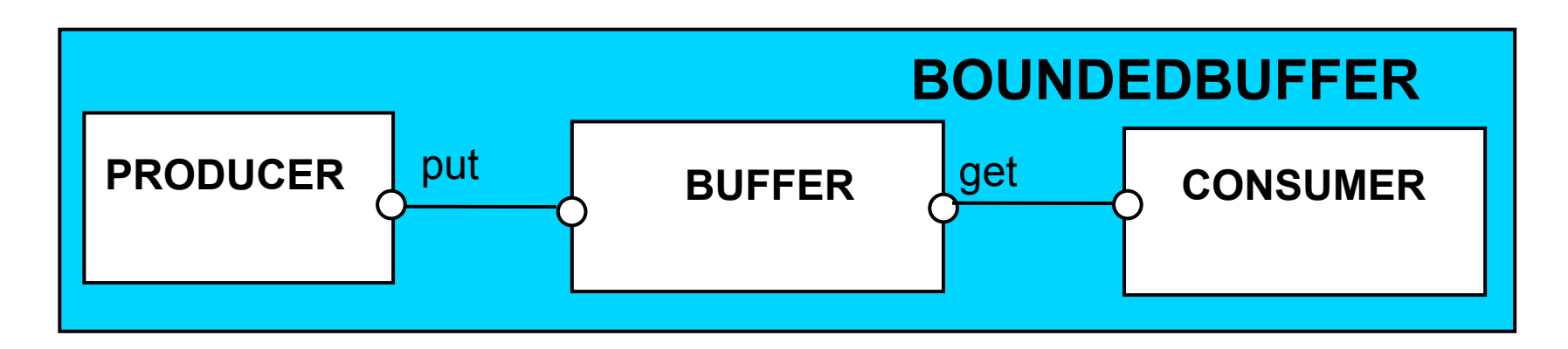

The behaviour of BOUNDEDBUFFER is independent of the actual data values, and so can be modelled in a data-independent manner.

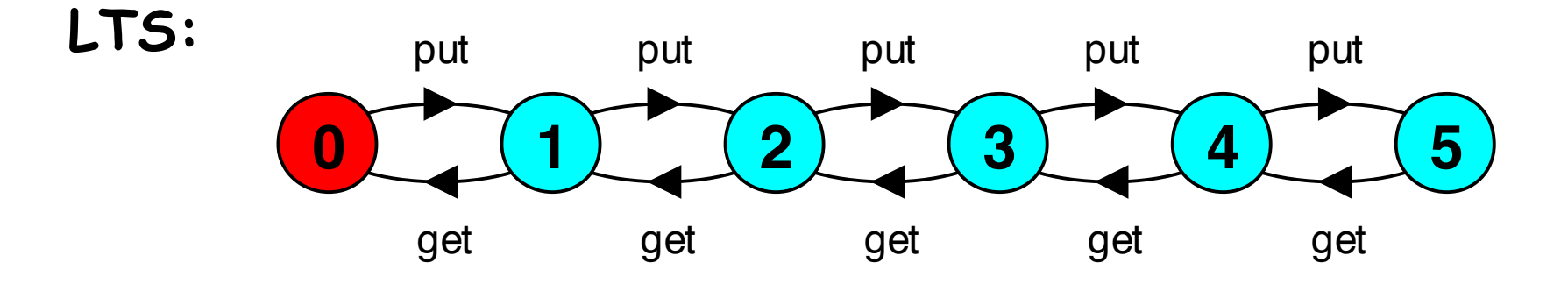

# **bounded buffer - a data-independent model**

```
BUFFER(N=5) = COUNT[0], 
COUNT[i:0..N] 
    = (when (i<N) put->COUNT[i+1] 
        |when (i>0) get->COUNT[i-1] 
       ). 
PRODUCER = (put->PRODUCER). 
CONSUMER = (get->CONSUMER). 
||BOUNDEDBUFFER = (PRODUCER||BUFFER(5)||
CONSUMER).
```
# **bounded buffer program - buffer monitor**

```
public interface Buffer <E> {…} 
class BufferImpl <E> implements Buffer <E> { … 
 public synchronized void put(E o)<br>throws InterruptedException {<br>while (count==size) wait();
      buf[in] = o; ++count; in=(in+1)%size; 
      notifyAll(); 
 } 
  public synchronized E get()<br>throws InterruptedException {<br>while (count==0) wait();
     E o =buf[out];
      buf[out]=null; --count; out=(out+1)%size; 
      notifyAll(); 
      return (o); 
 }
} 
                                                                  We separate the 
                                                                  interface to 
                                                                  permit an 
                                                                  alternative 
                                                                  implementation 
                                                                 later.
```
# **bounded buffer program - producer process**

```
class Producer implements Runnable { 
   Buffer buf; 
   String alphabet= "abcdefghijklmnopqrstuvwxyz"; 
   Producer(Buffer b) {buf = b;} 
   public void run() { 
     try { 
       int ai = 0; 
       while(true) { 
         ThreadPanel.rotate(12); 
         buf.put(alphabet.charAt(ai));
         ai=(ai+1) % alphabet.length(); 
         ThreadPanel.rotate(348); 
 } 
     } catch (InterruptedException e){} 
 } 
} 
                                           Similarly Consumer 
                                           which calls buf.get().
```
# **5.4 Nested Monitors**

Suppose that, in place of using the *count* variable and condition synchronization directly, we instead use two semaphores *full* and *empty* to reflect the state of the buffer.

```
class SemaBuffer <E> implements Buffer <E> { 
 …
   Semaphore full; //counts number of items
   Semaphore empty; //counts number of spaces 
   SemaBuffer(int size) { 
     this.size = size; buf =(E[])new Object[size];
     full = new Semaphore(0); 
     empty= new Semaphore(size); 
 } 
… 
}
```
# **nested monitors - bounded buffer program**

```
synchronized public void put(E o) throws InterruptedException { 
     empty.down(); 
    \text{buf}[in] = \circ; ++count; in=(in+1)%size; 
     full.up(); 
 } 
   synchronized public E get() throws InterruptedException{ 
     full.down(); 
     E o =buf[out]; buf[out]=null; 
      --count; out=(out+1)%size; 
     empty.up(); 
     return (o); 
 } 
                                                     Does this behave 
                                                     as desired?
```
*empty* is decremented during a **put** operation, which is blocked if *empty* is zero; *full* is decremented by a **get** operation, which is blocked if *full* is zero.

#### **nested monitors - bounded buffer model**

```
const Max = 5 
range Int = 0..Max 
SEMAPHORE ...as before... 
BUFFER = (put -> empty.down ->full.up ->BUFFER 
           |get -> full.down ->empty.up ->BUFFER 
 ). 
PRODUCER = (put -> PRODUCER). 
CONSUMER = (get -> CONSUMER). 
||BOUNDEDBUFFER = (PRODUCER|| BUFFER || CONSUMER 
                   ||empty:SEMAPHORE(5) 
                   ||full:SEMAPHORE(0) 
                   )@{put,get}. Does this behave 
                                         as desired?
```
# **nested monitors - bounded buffer model**

*LTSA* analysis predicts a possible **DEADLOCK**:

```
Composing 
  potential DEADLOCK 
States Composed: 28 Transitions: 32 in 60ms 
Trace to DEADLOCK: 
  get
```
The **Consumer** tries to **get** a character, but the buffer is empty. It blocks and releases the lock on the semaphore **full**. The **Producer** tries to **put** a character into the buffer, but also blocks. *Why?*

This situation is known as the *nested monitor problem***.**

#### **nested monitors - bounded buffer model**

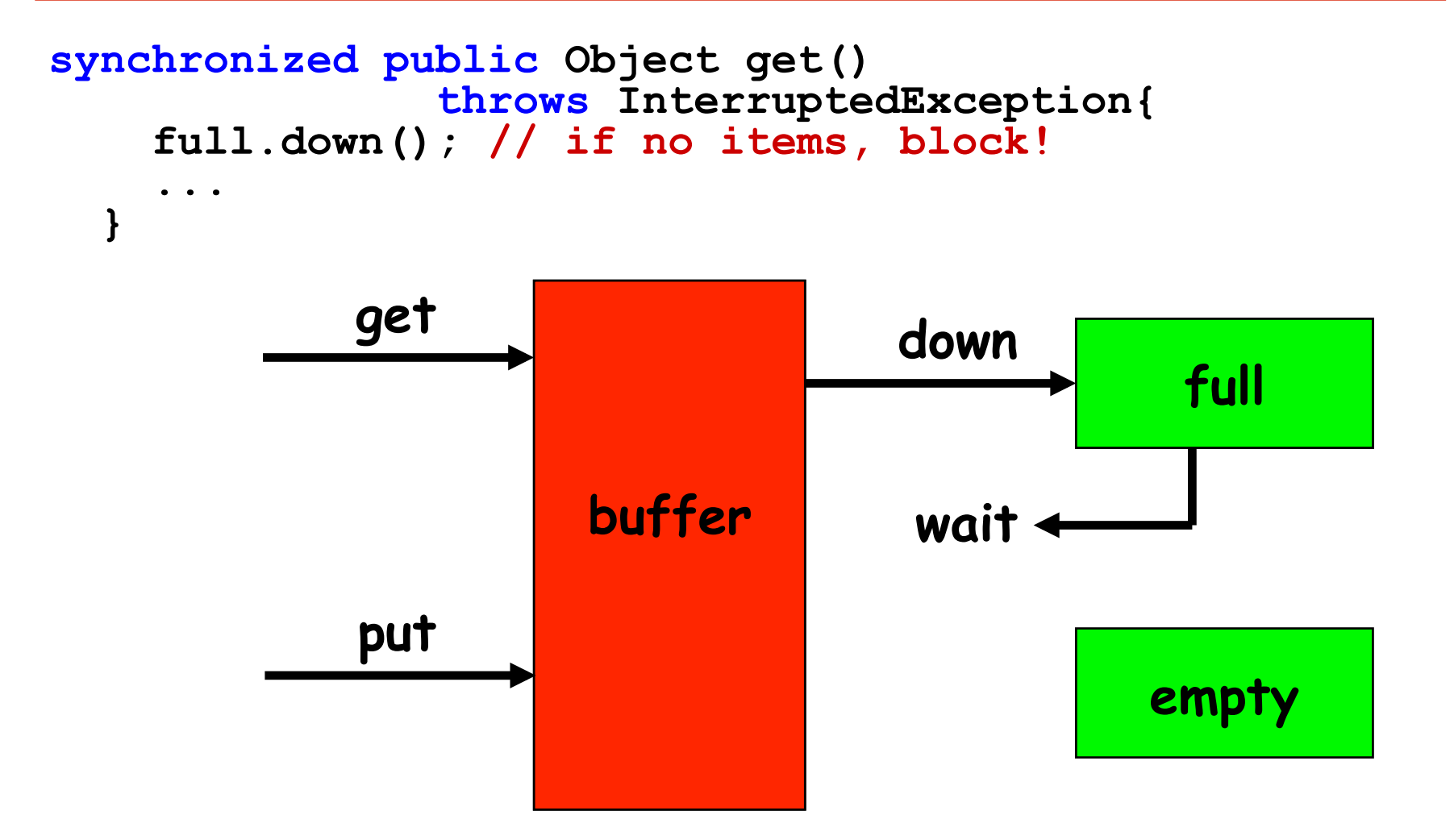

# **nested monitors - revised bounded buffer program**

The only way to avoid it in Java is by careful design. In this example, the deadlock can be removed by ensuring that the monitor lock for the buffer is not acquired until *after* semaphores are decremented.

```
public void put(E o) 
                throws InterruptedException { 
     empty.down(); 
     synchronized(this){ 
       buf[in] = o; ++count; in=(in+1)%size; 
 } 
     full.up(); 
 }
```
#### **nested monitors - revised bounded buffer model**

```
BUFFER = (put -> BUFFER 
           |get -> BUFFER 
) .
PRODUCER =(empty.down->put->full.up->PRODUCER). 
CONSUMER =(full.down->get->empty.up->CONSUMER).
```
The semaphore actions have been moved to the producer and consumer. This is exactly as in the implementation where the semaphore actions are *outside* the monitor .

```
Does this behave as desired?
```

```
Minimized LTS?
```
# **5.5 Monitor invariants**

An **invariant** for a monitor is an assertion concerning the variables it encapsulates. This assertion must hold whenever there is no thread executing inside the monitor i.e. on thread **entry** to and **exit** from a

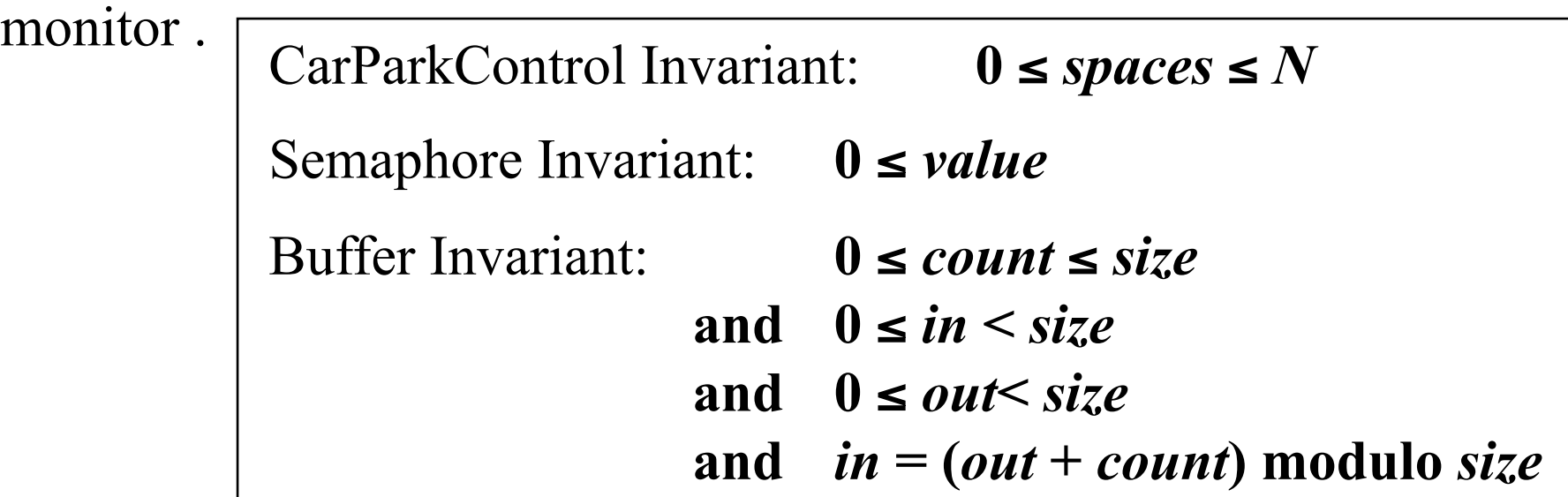

Invariants can be helpful in reasoning about correctness of monitors using a logical *proof-based* approach. Generally we prefer to use a *model-based* approach amenable to mechanical checking .

# **5.6 Java Concurrency Utilities Package**

*java.util.concurrent* includes **semaphores**, and **explicit locks with multiple condition variables.** 

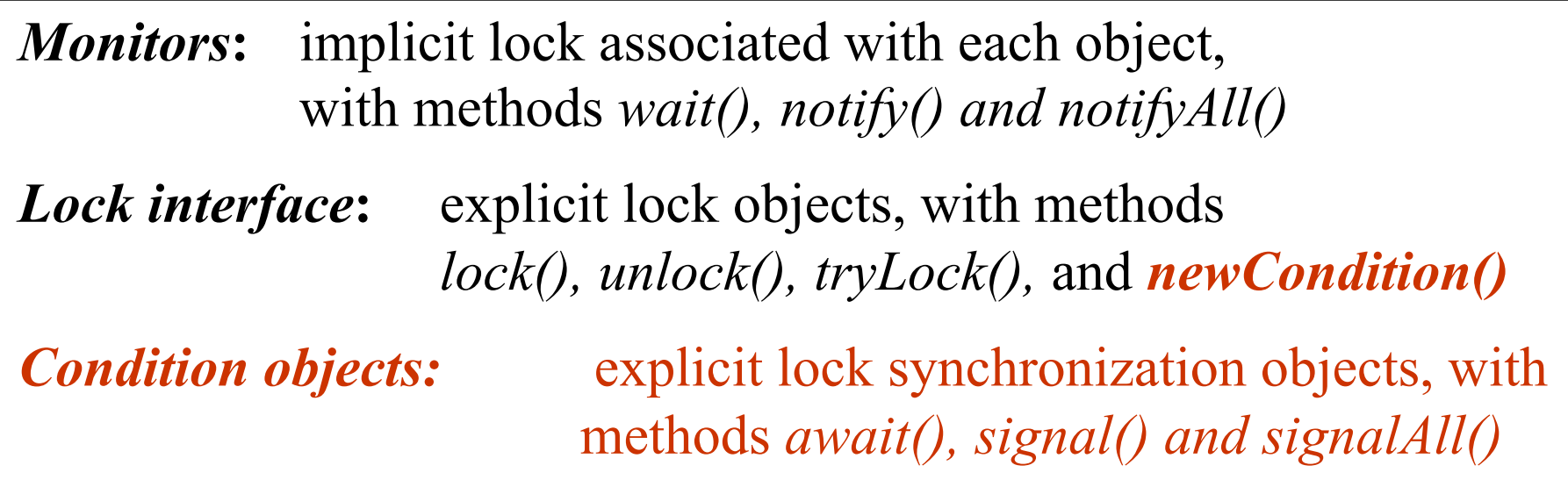

*Conditions gives the effect of having multiple wait-sets per object.* 

#### **bounded buffer – explicit lock with separate conditions**

```
2015 Concurrency: monitors & condition synchronization 
                                                                             notEmpty.
                                                                        ©Magee/Kramer 2nd Edition 
class BufferImpl <E> implements Buffer <E> {
     final Lock buflock = new ReentrantLock(); 
     final Condition notFull = buflock.newCondition(); 
     final Condition notEmpty = buflock.newCondition(); … 
 public void put(E o) throws InterruptedException { 
       buflock.lock(); 
       try {while (count==size) notFull.await(); buf[in] = o; ++count; in=(in+1)%size; notEmpty.signalAll();
       } finally {buflock.unlock();}
 } 
   public E get() throws InterruptedException { 
        buflock.lock();<br>
try {while (count==0) notEmpty.await();<br>
E o =buf[out];<br>
buf[out]=null;--count;out=(out+1)%size;<br>
notFull.signalAll();<br>
return (o);
       } finally {buflock.unlock();} 
 }
} 
                                                                             notFull and 
                                                                             notEmpty are 
                                                                             conditions 
                                                                             associated 
                                                                             with buflock
                                                                             Processes wait 
                                                                             separately: 
                                                                             producers on 
                                                                            notFull and 
                                                                             consumers on
```
# **Summary**

◆ Concepts

 $\bullet$  **monitors:** encapsulated data + access procedures

 **mutual exclusion + condition synchronization**

 $\bullet$  **nested monitors** 

 $\blacklozenge$  Model

 $\bullet$  **guarded actions** 

Practice

 $\bullet$  **monitors: private data and synchronized methods in Java** 

 $\bullet$  wait(), notify() and notifyAll() for condition synchronization

 $\bullet$  **single thread active in the monitor at a time**